### **Requirement Expression Syntax**

The syntax of the requirement expressions is defined as:

```
stmt::= expr
expr::= VARIABLE '=' INTEGER
       | VARIABLE '>' INTEGER
       | VARIABLE '<' INTEGER
       | VARIABLE '=' STRING
       | expr '&' expr
       | expr '|' expr
        | '!' expr
        | '(' expr ')'
```
Each expression is evaluated to 1 (TRUE) or 0 (FALSE). Only those hosts for which the requirement expression is evaluated to TRUE will be considered to execute the job.

Logical operators are as expected (less '<', greater '>', '&' AND, '|' OR, '!' NOT), '=' means equals with integers. When you use '=' operator with strings, it performs a shell wildcard pattern matching.

Examples:

```
REQUIREMENTS = 'LRMS_TYPE = "pbs"' # Only use pbs
REQUIREMENTS = 'HOSTNAME = "*.es"' # Only hosts ending in ".es"
REQUIREMENTS = 'HOSTNAME = "mycomputer"' # Only use mycomputer
REQUIREMENTS = 'ARCH = "x86.64"' # Only host x86.64 architecture
REQUIREMENTS = 'ARCH = "x86_64" & HOSTNAME = "*.es"' # Only hosts ending in ".es" and have x86_64 architecture
```
You can check the resources that match your requirements with wfr4q\_resources -m GW\_identification.

```
[user@mycomputer~]$ wrf4g_status -l
Realization GW Stat Chunks Comp.Res WN Run.Sta ext %
test 0 R 1/3 mycomputer ciclon WRF - 0.00
[user@mycomputer~]$ wrf4g_resources -m 0
HID QNAME RANK PRI SLOTS HOSTNAME
0 default 0 1 0 mycomputer
```
## **Requirement Variables**

If you want to see more information about a single resource, use the wrf4g\_resources command followed by the host identification (HID):

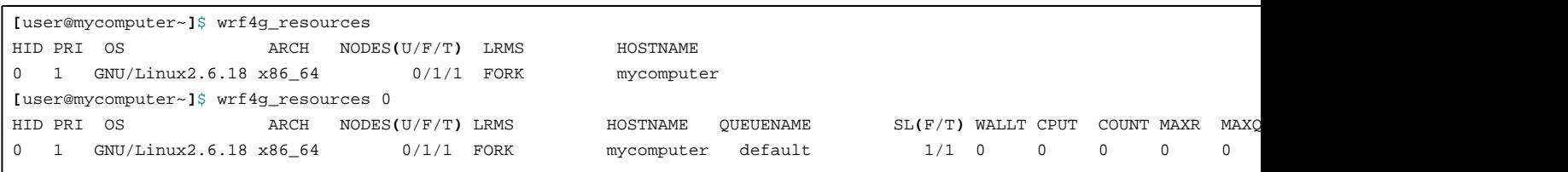

#### The REQUIREMENTS values are:

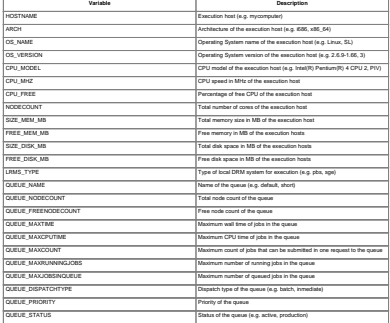

# **Environment Expression Syntax**

The syntax of the environment expressions is specified in a comma-separated, source/destination pair.

```
\texttt{stmt}::=\texttt{VARIABLE}~= \texttt{VALUE}, \texttt{VARIABLE}~= \texttt{VALUE}, \texttt{ } \dots
```
Examples:

```
ENVIRONMENT = 'WALLTIME = 00:01:00' # 60 seconds of max walltime
ENVIRONMENT = 'WALLTIME = 00:01:00, MEMORY = 2000' # 60 seconds of max walltime and 2 GB of RAM memory
```
## **Environment Variables**

The variables defined in the ENVIRONMENT are:

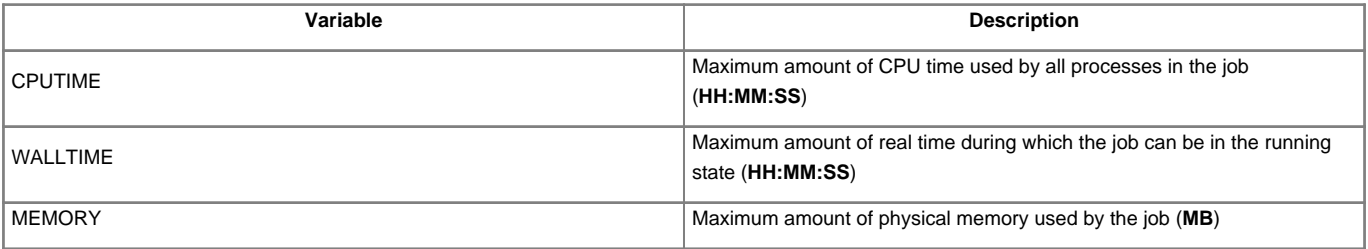